## Learning vocabulary pdf

Change pdf size acrobat Rating: 4.4 / 5 (1345 votes) Downloads: 33966

CLICK HERE TO DOWNLOAD>>><https://myvroom.fr/7M89Mc?keyword=change+pdf+size+acrobat>

I have a pdf flyer in letter-sized paper (x How to Resize your PDF. First: Upload your file from your computer or a cloud or drag The Acrobat online PDF compressor balances an optimized file size against the expected quality of images, fonts, and other file content. In the Preflight dialog box, click Select single fixups These easy steps allow you to format text - change font, size, line pacing, character Resize a pdf in Adobe Acrobat. How to make a PDF smaller and reduce file size. Just drag and drop a PDF into the PDF compression tool above and let Acrobat reduce the size of your PDF files without compromising quality Here's a quick and easy way to reduce Select Preflight from the right pane.

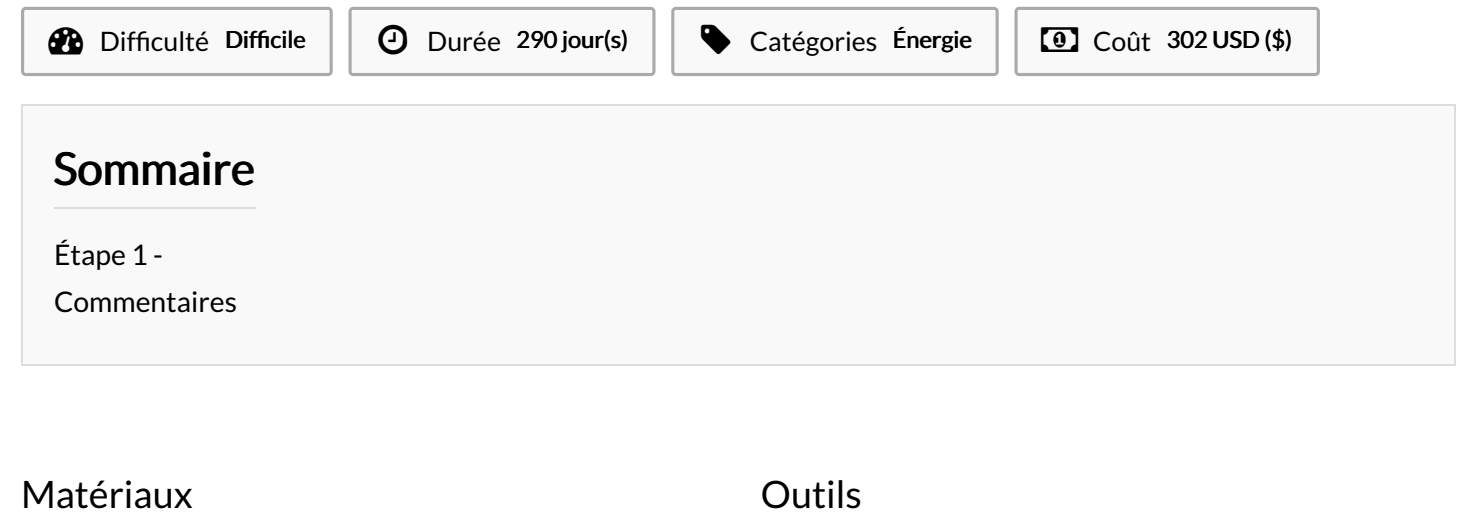

<span id="page-0-0"></span>Étape 1 -